## **FLEX Audio Response Flow Chart**

## **Main Menu**

- 1 = Account Balance & History
- 2 = Perform Transfers & Withdrawals
- 3 = A/C 94, Calculate Loan Payment
- 4 = Special Services
- $5 = A/C 91$ , Current Int & Div Rates

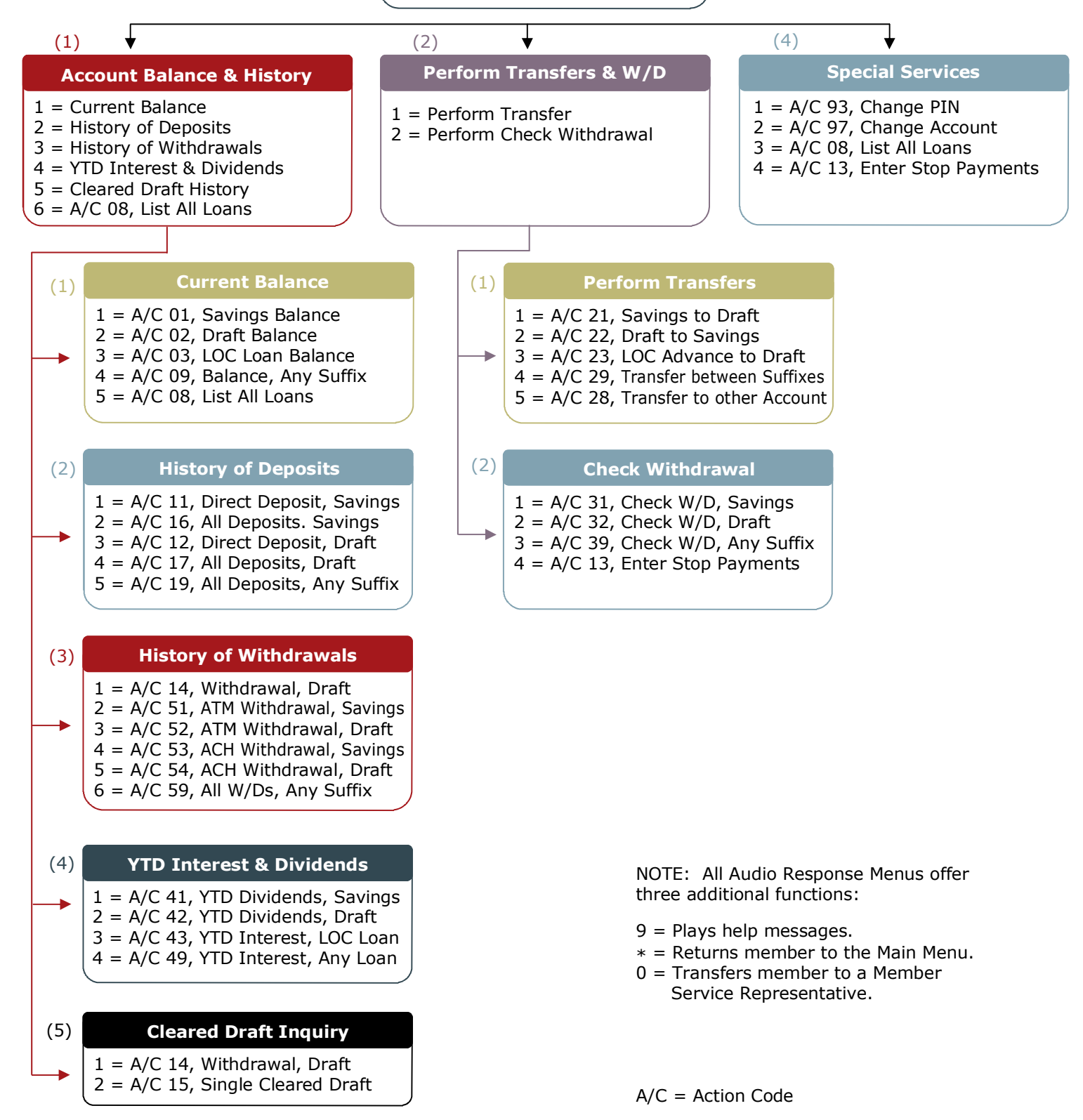